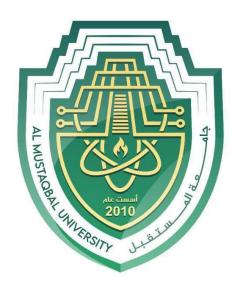

# Future College University of Engineering Department Computer Technologies

# Lab

## **Simulators**

# Lecture 1: Designing a Simple Network

By: Eng. Yakeen Salam

### **Computer simulators**

The concept of computer network simulation technology, which is widely used in communications and computer network research, is based on creating a model to know the behavior of real computer networks or networks that one wants to implement in the future.

This is done on a computer screen using a computer program such as Cisco Backpack Tracer.

#### To Create a Simple network, we need:

#### Step:

- 1. Router.
- 2. Switch.
- 3. 2 PC.
- 4. Connection cable(Auto).

comprehensive networking technology teaching and learning program that provides a unique combination of realistic simulation, visual experiments, assessment, activity authoring capabilities, and opportunities for multi-user collaboration and competition. Packet Tracer's innovative features will help students and teachers collaborate,

solve problems, and learn concepts in an engaging and lively social environment. Some Advantages of Packetlt allows students to design, build, configure and troubleshoot complex networks using virtual machines.

## **Router Configuration**

#### **Step-1(Designed Network topology)**

- 1. Connect FastEthernet0 port of PCO with FastEthernet0/0 port of Router using a copper straight-through cable.
- 2. Connect FastEthernet0 port of PCI with FastEthernet0/1 port of Router using a copper straight-through cable.

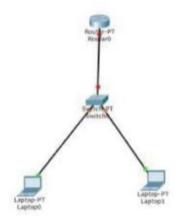

# **Discussion:**

Design two simple networks using a router, 2 switches, and 4 PC.